# **МОВА ПРОГРАМУВАННЯ JAVA**

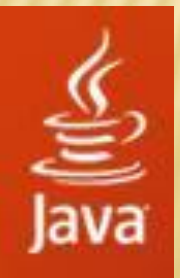

### **Лекція 9. Основи мови програмування Java**

### **План лекції:**

- **1. Виникнення мови Java**
- **2. Особливості мови Java**
- **3. Змінні та типи даних**
- **4. Основні оператори**
- **5. Керуючі інструкції**
- **6. Масиви**
- **7. Класи та об'єкти**
- **8. Конструктори**

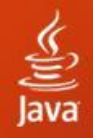

### **Технології Java та література**

#### **Література:**

- **1. П. Ноутон, Г. Шилдт. Java 2. Наиболее полное руководство**
- **2. К.С. Хорстманн, Г. Корнелл. Java 2 (том 1 и 2)**
- **3. И. Хабибуллин. Java. Самоучитель**

#### **Технології**

**1. Sun Microsystems www.sun.com www.oracle.com www.java.com - Java (jdk & jre) - NetBeans**

**та підтримка лекційного курсу:**

### **Виникнення мови Java**

#### **Люди та події:**

**Ґенеза мов: B =► C =► C++ =► Java**

**Мова Java створювалась з 1991 по 1995 роки, корпорація Sum Microsystems**

**Авторы мови Java (Oak):** 

**Джеймс Гослінг, Патрік Ноутон, Кріс Варт, Ед Франк, Майк Шерідан**

### **Ідеї:**

**Java: необхідність створення ефективних програм для Internet**

**Незалежність від конкретної комп'ютерної платформи та типу процесору**

**Компілятор Java видає не код виконання, а байт-код, який виконується не операційною системою, а віртуальною машиною Java (JVM)**

 $\overline{4}$ 

### **Відмінності між мовами С++ та Java**

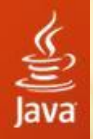

#### **На відміну від С++**

#### **В мові Java немає: 1.Вказівників!!! 2.Структур і об'єднань 3.Перевантаження операторів!!! 4.Автоматичного приведення типів з втратою точності 5.Глобальних змінних і функцій 6.Значень аргументів за умовчанням!!! 7.Деструкторів!!! 8.Оператора goto 9.Передачі об'єктів за значенням (тільки за посиланням!)**

#### **В мові Java є:**

**1.Багатопотоковість 2.Пакети 3.Інтерфейси (аналог абстрактного класу в С++) 4.Вбудований рядковий тип String 5.Документаційний коментар 6.Всі масиви динамічні!**

#### **Відмінність властивостей:**

**1.В С++ true і false – можуть бути числами, в Java – тільки літерали! 2.В С++ специфікатор рівня доступу застосовується до груп полів, в Java – для кожного поля окремо**

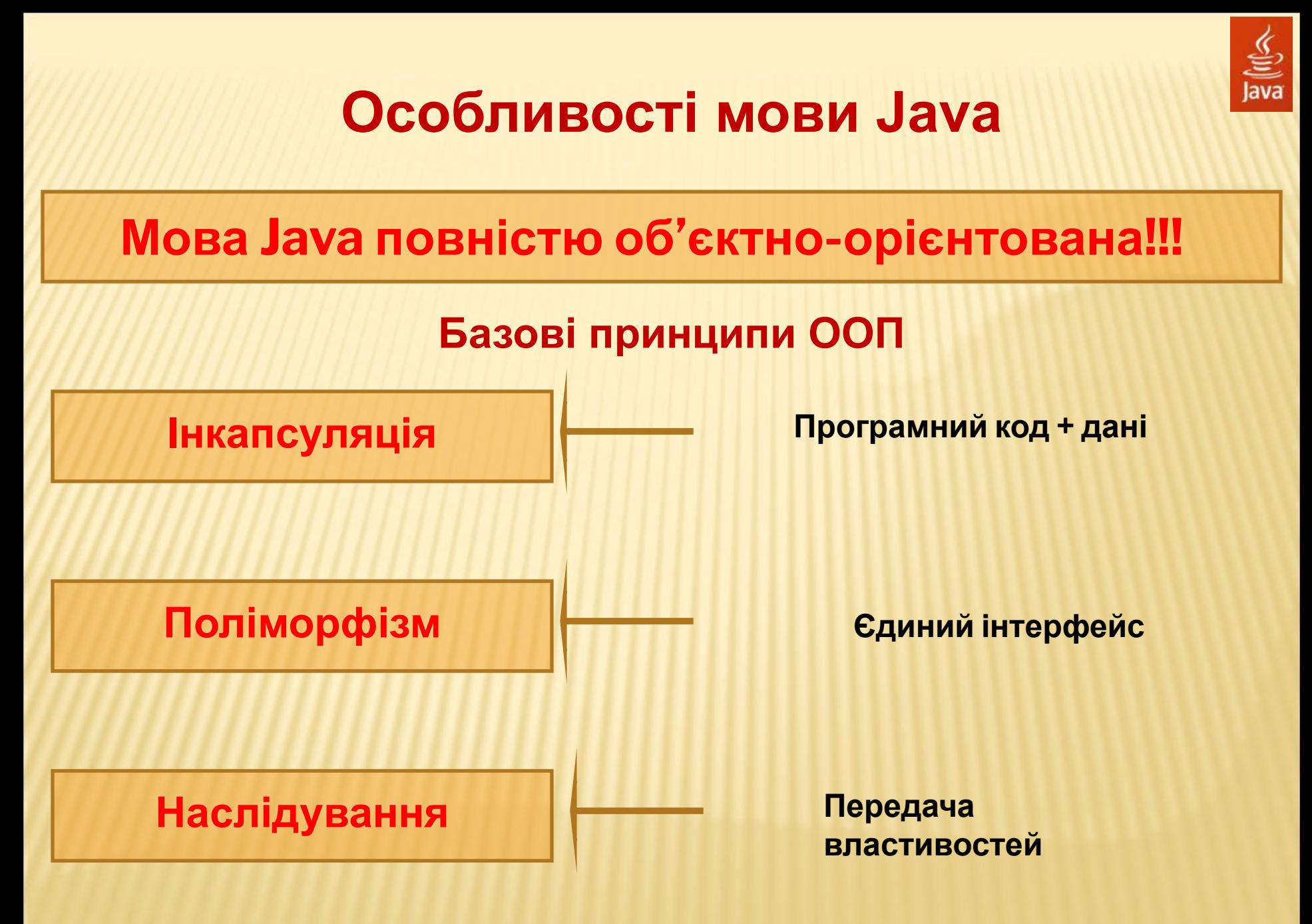

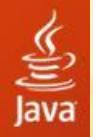

### **Приклад програми на Java**

class Intro{ public static void main(String[] args) { System.out.println("Ми програмуємо на Java!"); }

**Ми програмуємо на Java!**

}

**ЗАПУСТИТИ**

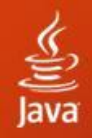

# **Типи даних Java**

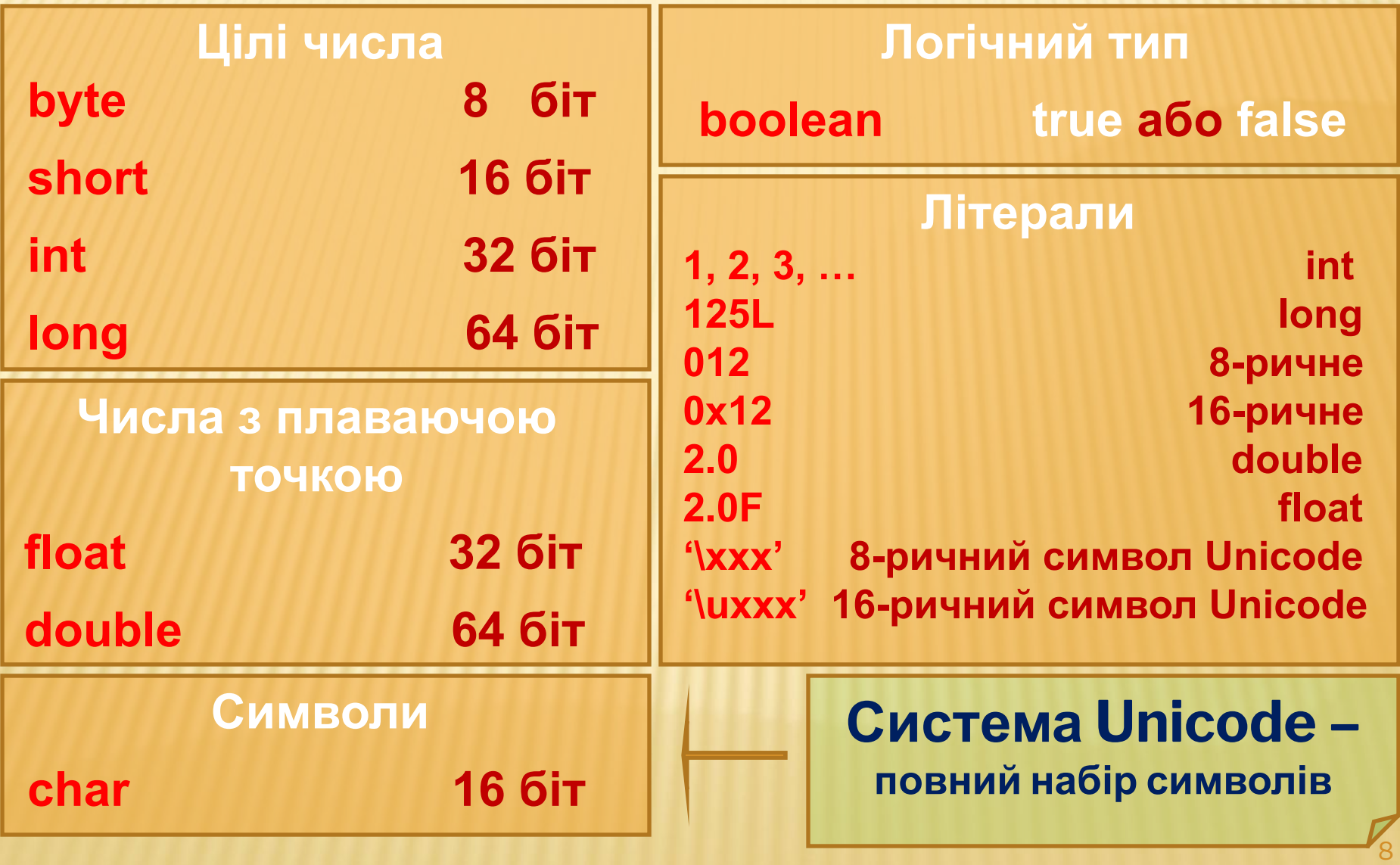

# **Змінні**

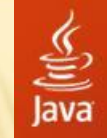

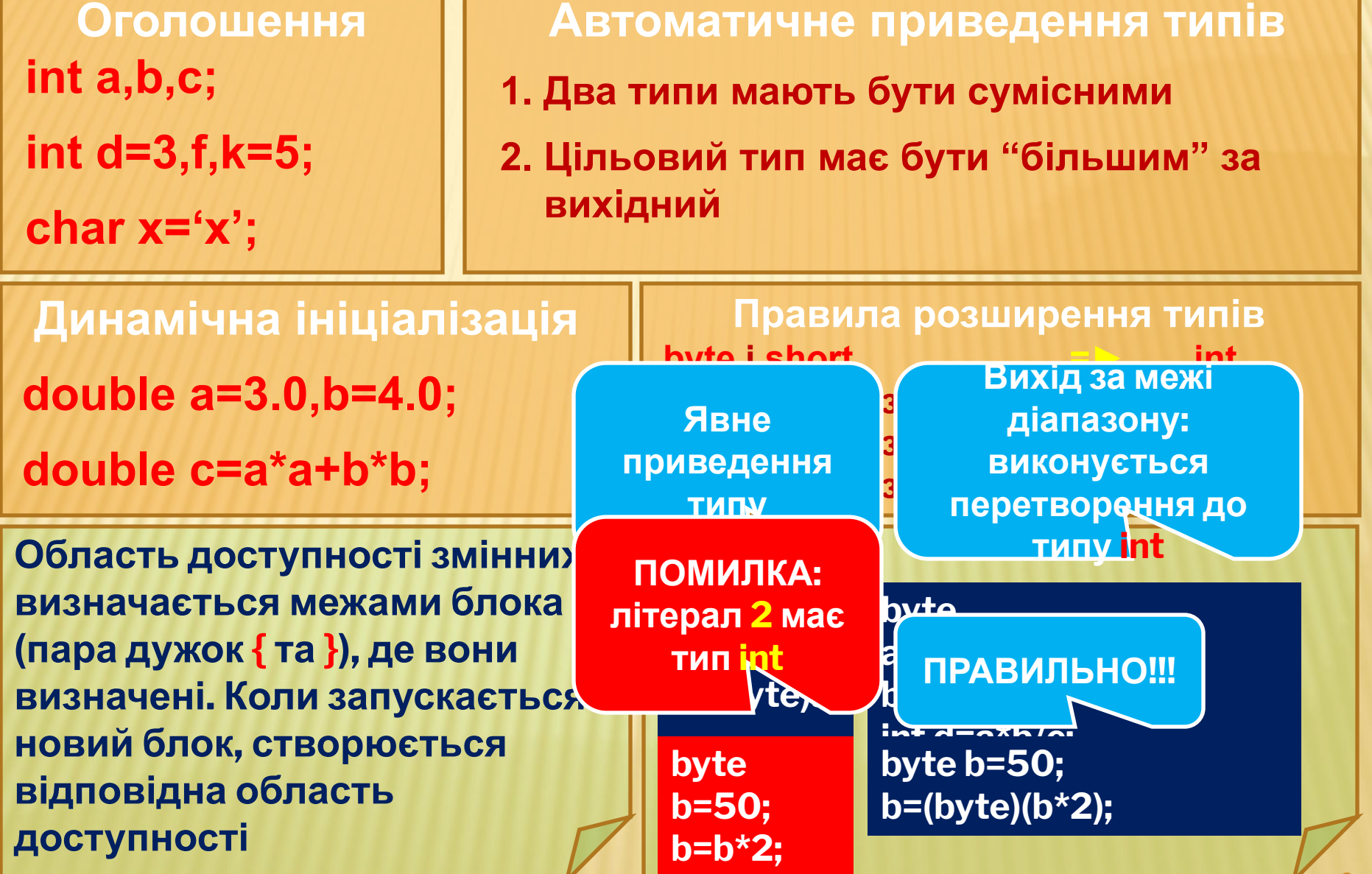

# **Основні оператори Java**

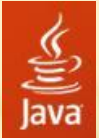

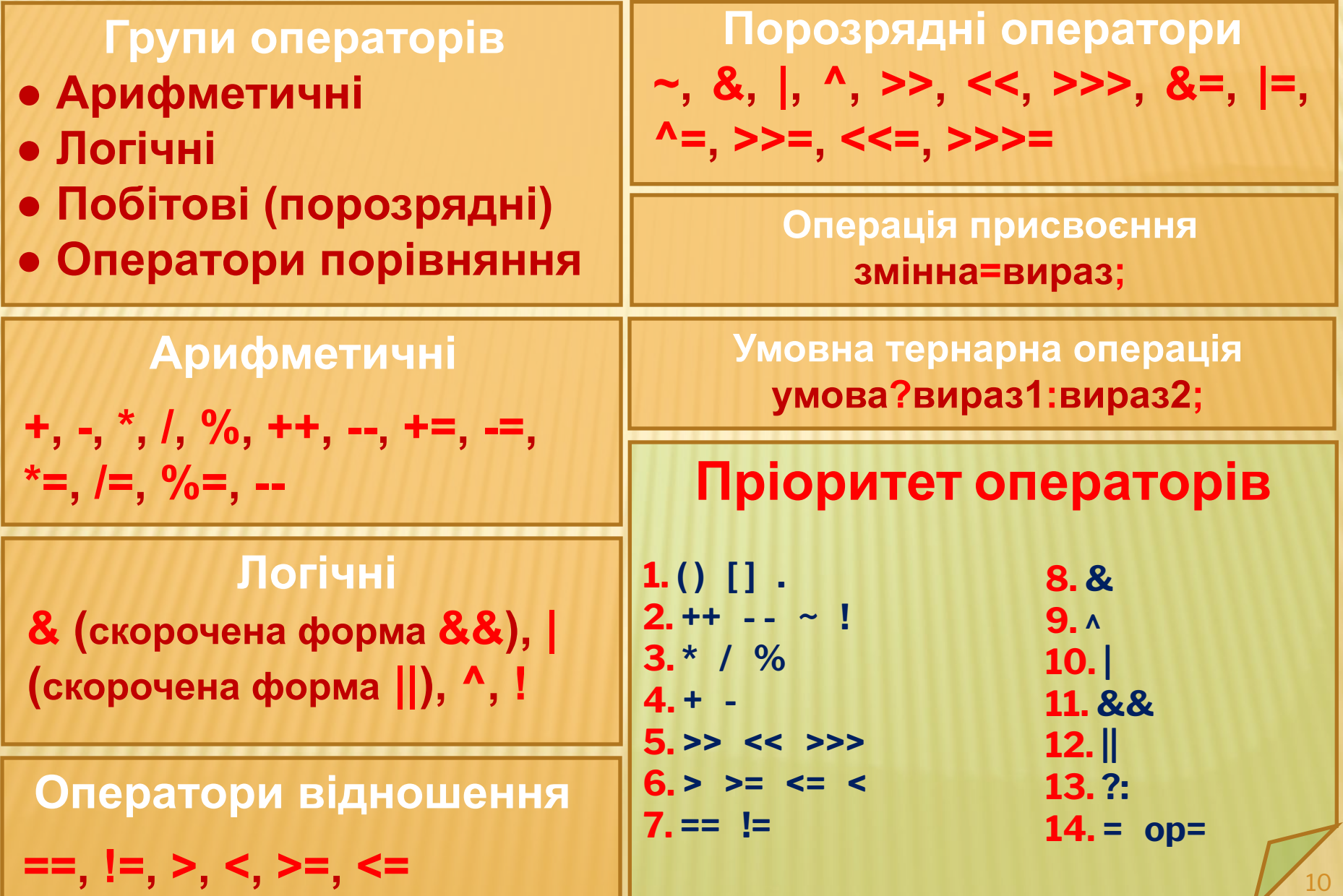

# **Керуючі інструкції Java**

**}**

**do{**

**//...**

**} while(умова);**

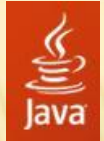

11

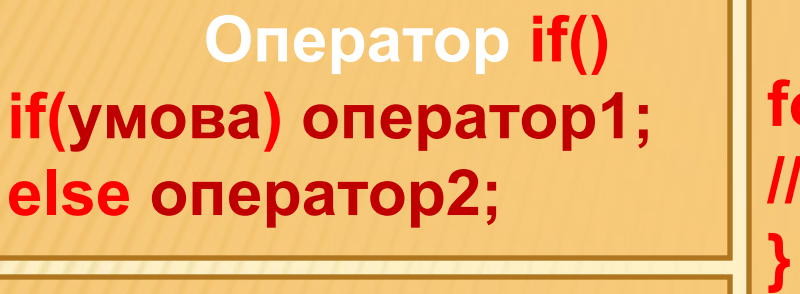

**Оператор switch() switch(вираз){ case значення1: //... break; case значення2: //... break; ............... default:**

**//...**

**}**

**Оператор for() for(ініціалізація;умова;ітерації ){ //...**

**Оператор while() while(умова){ //...**

**Оператор do-while()**

**Аналогічно до відповідних операторів мови С++**

# **Масиви в Java**

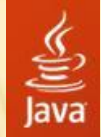

**!** 

12

**Оголошення масиву тип ім'я[ ];**

**Виділення пам'яті ім'я=new тип[розмір];**

**Приклад 1 int data[ ]; data=new int[12];**

**Приклад 2 int data[ ]=new int[12]; byte[ ] a=new byte[100];**

**Приклад 3 int data[ ]={1,2,3,...};**

#### **Індексація масиву починається з нуля!**

**Багатомірні масиви int data1[ ][ ]=new int[4][5]; int data2[ ][ ]=new int[3][ ]; data2[0]=new int[5]; data2[1]=new int[3]; data2[2]=new int[1];**

**Ініціалізація int m[ ][ ]={ {1,2,3}, {4,5,6}**

**};**

ВРАЧНИЯ!!!<br><mark>— роззо месяционны рузки политически</mark> и воздания воздания воздания воздания воздания воздания воздания воздания **В Java ВИКОНУЄТЬСЯ перевірка на предмет виходу за межі масива!!!**

# **Класи та об'єкти**

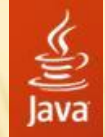

13

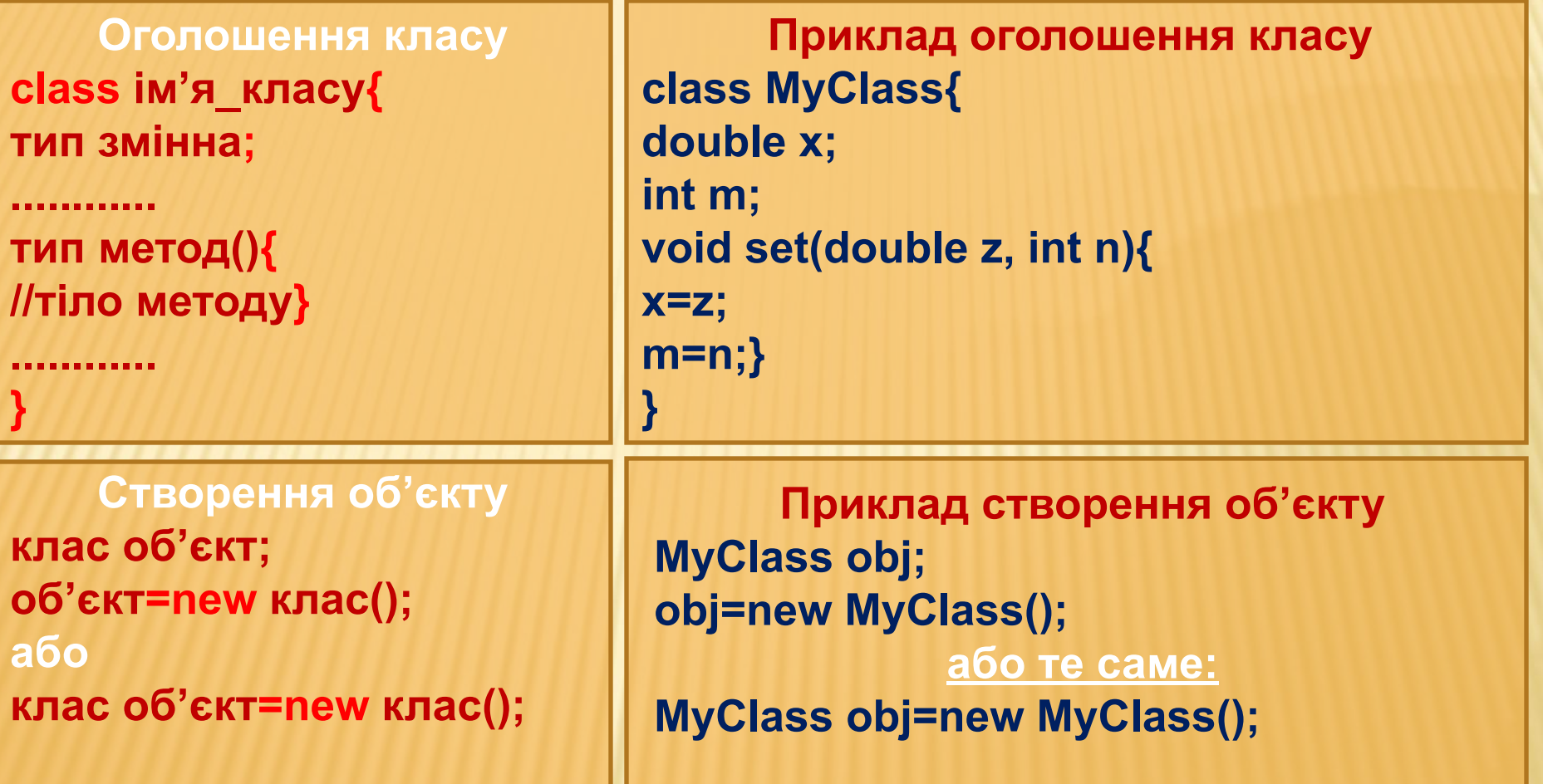

**● Любий java-клас має бути повністю визначений в одному файлі**

**● Оголошення і реалізація методів розміщені разом**

**● Метод main() визначається в класі, якщо він є стартовою точкою програми**

# **Класи та об'єкти – приклади 1**

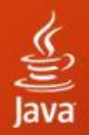

**class Box{ double width; double height; double depth;**

**} class BoxDemo{ public static void main(String[] args){ Box mybox=new Box(); double vol; mybox.width=10; mybox.height=20; mybox.depth=15; vol=mybox.width\*mybox.height\*mybox.depth; System.out.println("Об'єм дорівнює "+vol);} }**

**Після компіляції буде створено 2 файли (з розширенням class): Box.class та BoxDemo.class (кожен клас компілюється в окремий файл). Виконувати треба файл BoxDemo.class**

**● Любий java-клас має бути повністю визначений в одному файлі**

**● Оголошення і реалізація методів розміщені разом**

**● Метод main() визначається в класі, якщо він є стартовою точкою програми**

#### **ЗАПУСТИТИ**

# **Класи та об'єкти – приклади 2**

```
class Box{
double width;
double height;
double depth;
void volume(){
System.out.print("Об'єм дорівнює ");
System.out.println(width*height*depth);
}
}
class BoxDemo2{
public static void main(String[] args){
Box mybox=new Box();
mybox.width=5;
mybox.height=16;
mybox.depth=25;
mybox.volume();
}
}
```
#### **ЗАПУСТИТИ**

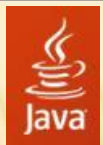

# **Конструктори в Java**

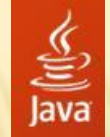

- **Конструктором виконується ініціалізація об'єктів після створення**
- **Конструктори не мають специфікатора типу**
- **Ім'я конструктора співпадає з іменем класу**

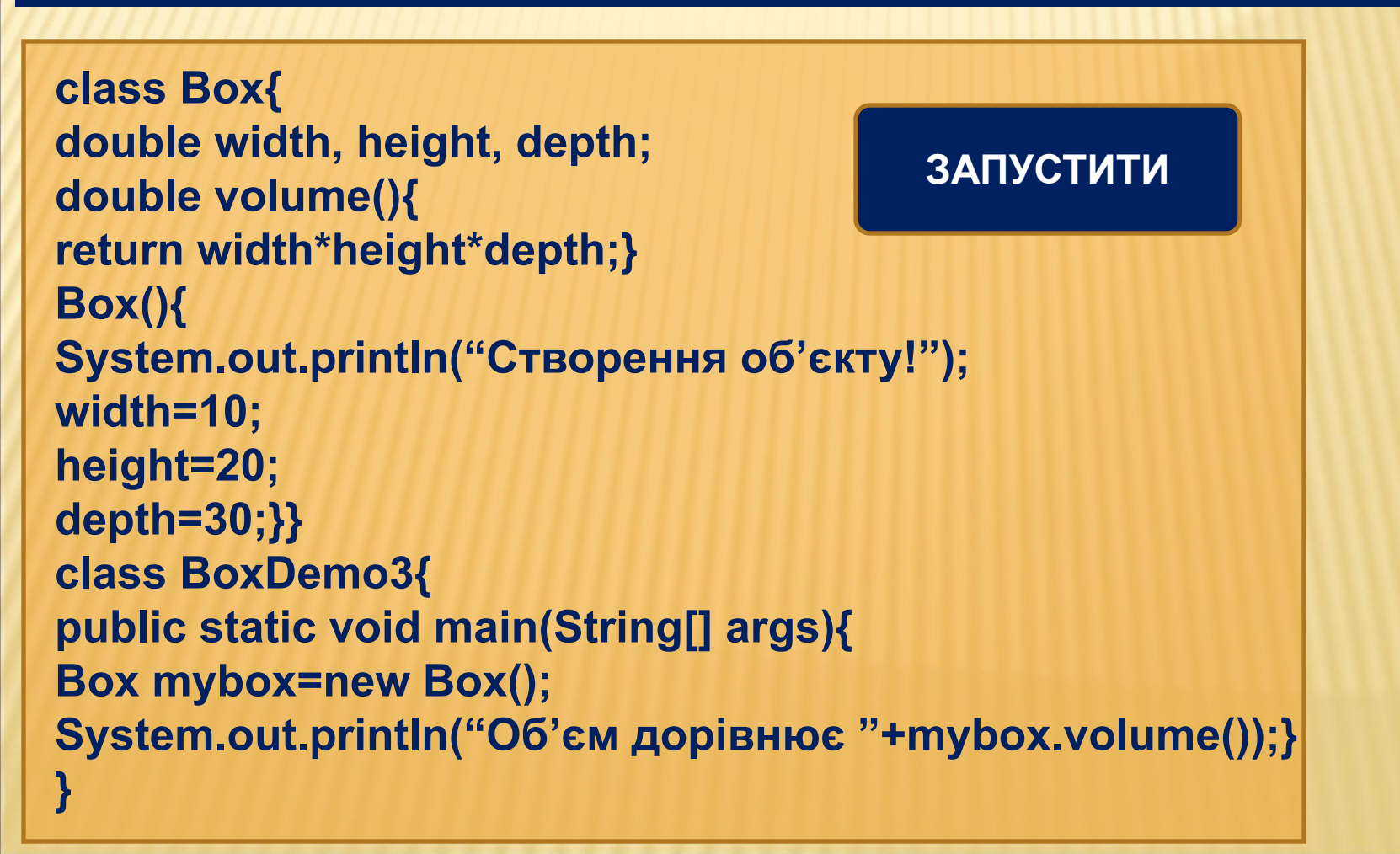

# **Конструктор з аргументами**

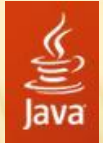

**● Ключове слово this – посилання на об'єкт, метод якого викликано ● В Java імена об'єктів є фактично, посиланнями на ці об'єкти**

**class Box{ double width, height, depth; double volume(){ return width\*height\*depth;} Box(double x,double y,double depth){ System.out.println("Створення об'єкту!"); width=x; height=y; this.depth=depth;}} class BoxDemo4{ public static void main(String[] args){ Box mybox1=new Box(5,6,8); Box mybox2=new Box(10,10,10); mybox2=mybox1; System.out.println("Об'єм дорівнює "+mybox2.volume());} }**

#### **ЗАПУСТИТИ**

**!**